$\overline{\phantom{a}}$  $\overline{\phantom{a}}$ 

# SMUD ユーザーズ・マニュアル

## Ver.1.4

## 分冊 1

ĺ 第 1 章 SMUD の利用申請方法と ユーザーID・パスワードの交付

### 2010 年 2 月 24 日作成 2010 年 7 月 27 日改訂 2011 年 3 月 31 日改訂 2016 年 3 月 31 日改訂

## SMUD 事務局

## (NPO 日本医薬品安全性研究ユニット内)

 SMUDを利用するためには、まず診療科ごとにSMUD利用に関する責任者(以下、SMUD責任者) を決め、SMUD責任者がSMUDホームページにアクセスし、以下の2 種類の申請を行う必要がありま す。

SMUD を利用するための 2 種類の申請

| ①SMUD 利用申請       | ・・・ 各診療科 1通  |
|------------------|--------------|
| ②SMUD 利用者 ID の申請 | ・・・ ユーザーの人数分 |

# 1・1. SMUD ホームページへのアクセス方法

インターネットに接続し、「SMUD ホームページ」(メインページ:http://www.smud.jp/、予備ペ ージ:http://www.dsrujp.org/smud/)を開いてください。

### 『SMUD ホームページ』画面

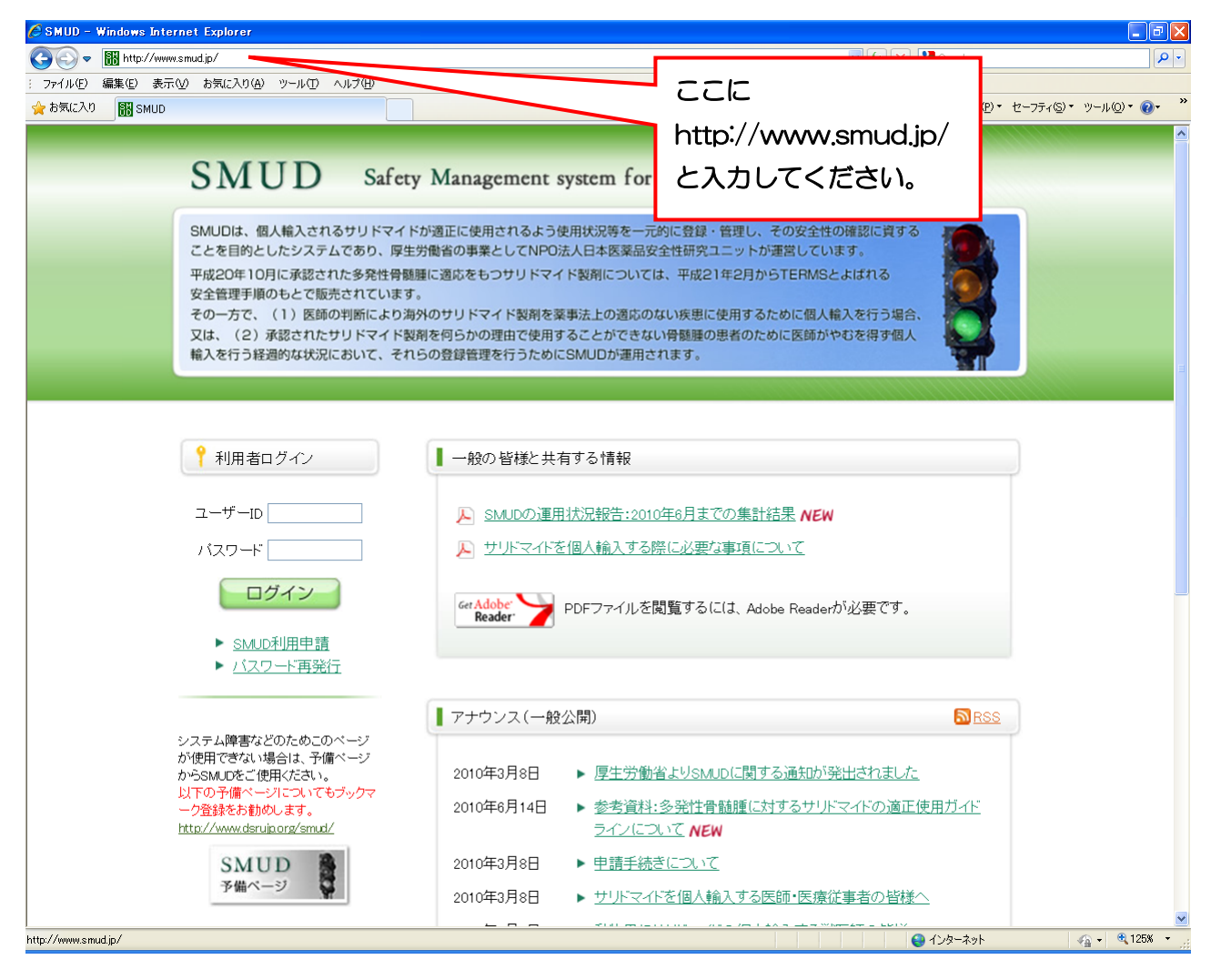

## 1・2. SMUD 責任者の SMUD 利用申請(新規)

ログインボタンの下にある ▶ SMUD利用申請 をクリックしてください。以下のような「SMUD 利用申請」のページが開きます。

「【血液】SMUD 利用申請書」または「【非血液】SMUD 利用申請書」のいずれか一方を選択してく ださい注 1)。必要事項を記入した上で SMUD 事務局まで FAX または郵送してください 注 2)。SMUD 事務局で受付終了後、「受付完了のお知らせ」を郵送いたします。

送付先:SMUD 事務局(日本医薬品安全性研究ユニット内)

〒113-0034 東京都文京区湯島1-2-13-4F FAX 03-3256-9171

- 注1) サリドマイドを使用する予定の対象患者の疾患が、血液疾患のみの場合には「【血液】SMUD 利用申請書」を、それ以外の場合には「【非血液】SMUD 利用申請書」を選択してください。
- 注2) SMUD 事務局に申請してから、「受付完了のお知らせ」がお手元に届くまでは、7~14 日か かります。余裕を持って申請してください。

### 『SMUD 利用申請ページ』画面

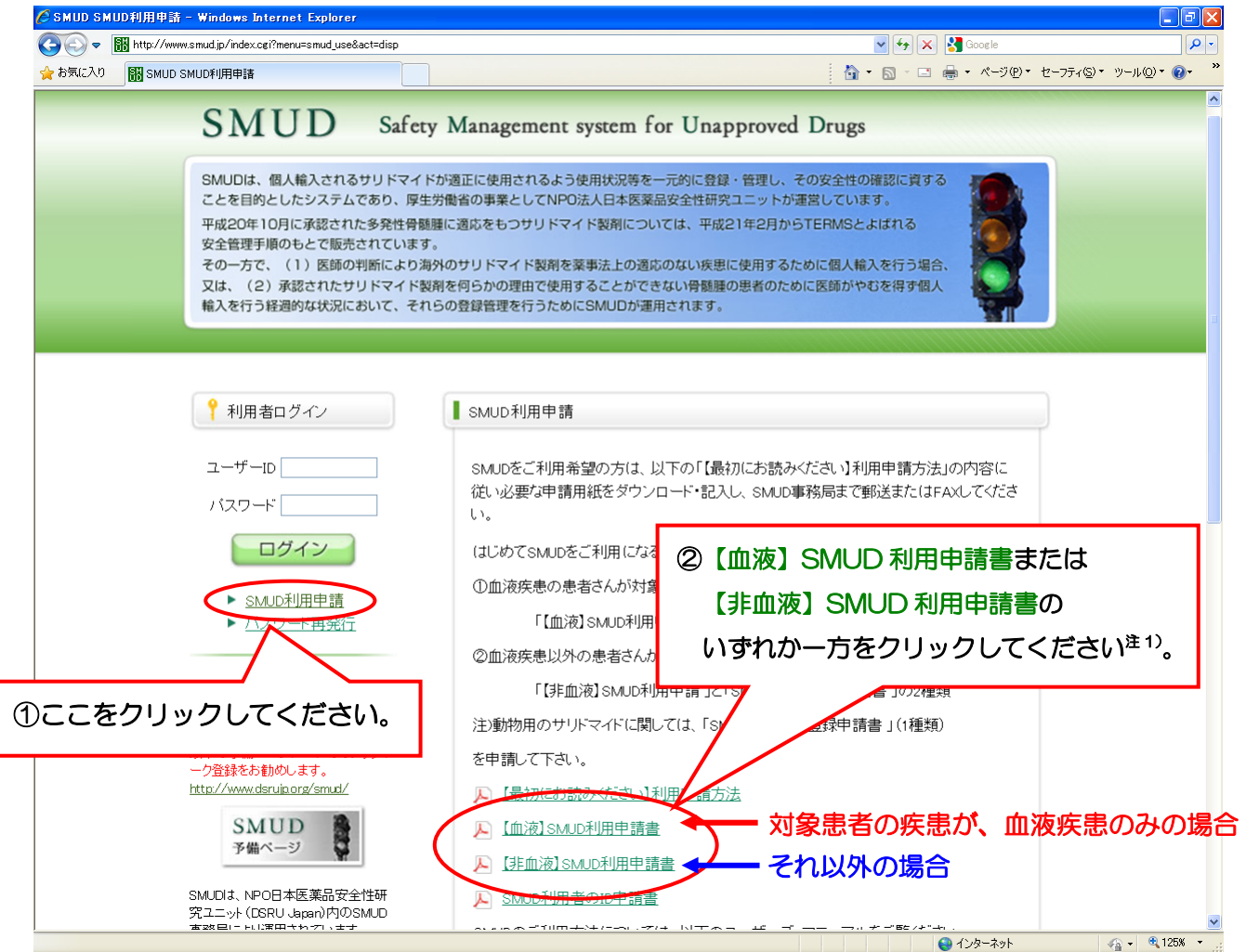

### 確認してください!!

利用申請書は、サリドマイドを使用する予定の対象患者の疾患によって、【血液】と【非血液】の 2種類あります。申請する際には、必ず確認してください。

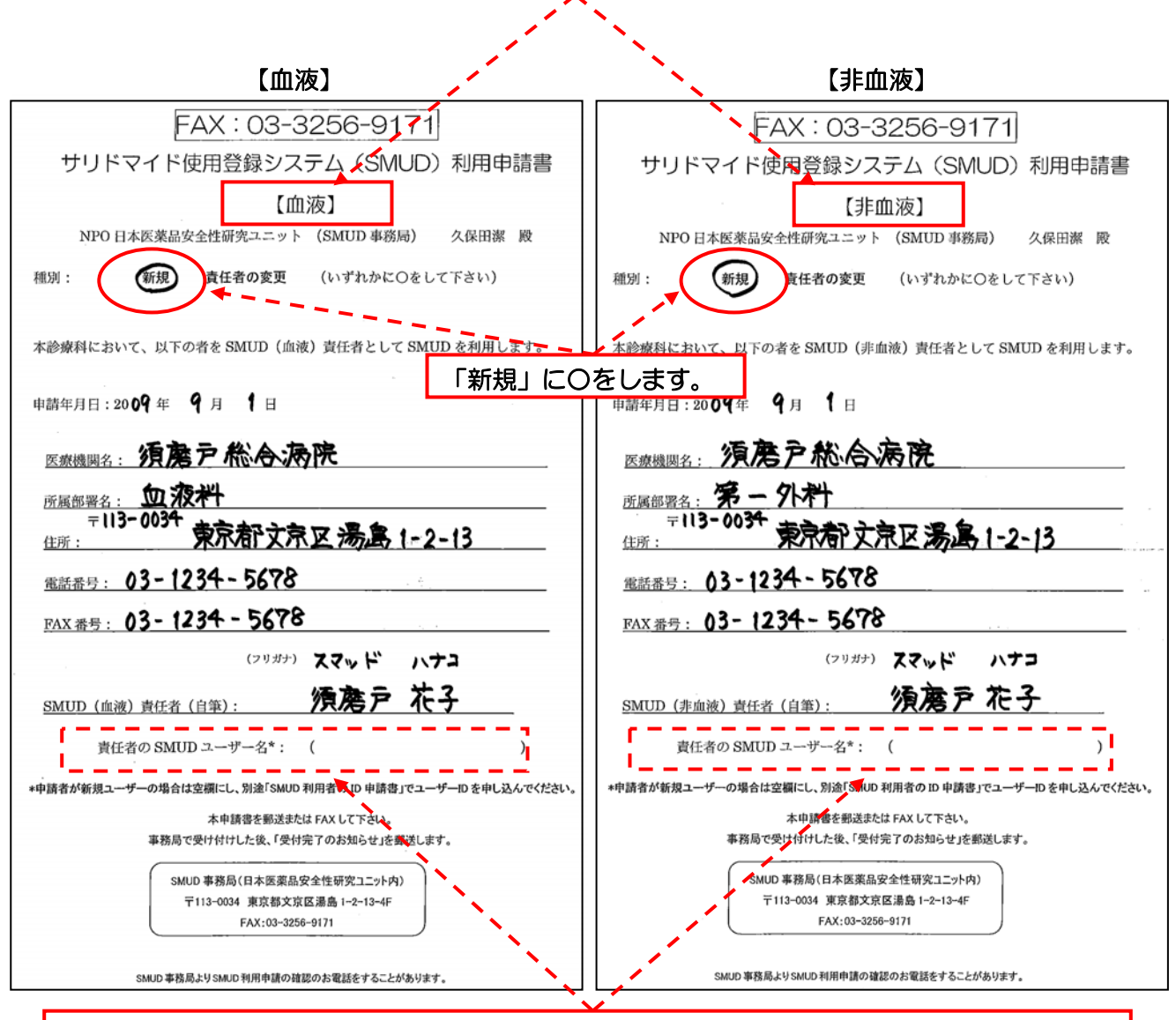

責任者が現在 SMUD のユーザーID をもっていない場合には、ここを空欄としてください。 この場合、本申請書による利用申請と同時に「SMUD 利用者の ID 申請書」によるユーザーID の申請が必要です (次ページ参照)。 すでに SMUD のユーザーID を持っている者に、責任者を変更する場合は、「種別:新規 責任

者の変更」で[責任者の変更]に○をして、「責任者の SMUD ユーザー名」に、新しい責任者の ユーザーID を記載してください(第 4 章の『4・3.「SMUD 責任者の変更」を行う』参照)。

SMUD 利用者 ID の申請方法については、次のページの「1・3. SMUD 利用者 ID の申請 」を参照 して下さい。

## 1・3. SMUD 利用者 ID の申請

SMUD を利用するためには、(SMUD 責任者を含む)全員が「SMUD 利用者 ID」を申請する必要 があります。「SMUD 利用者の ID 申請書」を印刷し、必要事項を記入した上で SMUD 事務局まで FAX または郵送してください 注 1)。SMUD 利用者の ID 申請書は 「SMUD (血液)」 および 「SMUD (非血液)」のシステム共通です。

送付先:SMUD 事務局(日本医薬品安全性研究ユニット内)

〒113-0034 東京都文京区湯島1-2-13-4F FAX 03-3256-9171

注1) SMUD 事務局に申請してから、「SMUD 利用者のユーザーID 発行完了のお知らせ」がお手元 に届くまでは、7~14 日かかります。余裕を持って申請してください。

### 「SMUD 利用申請」画面

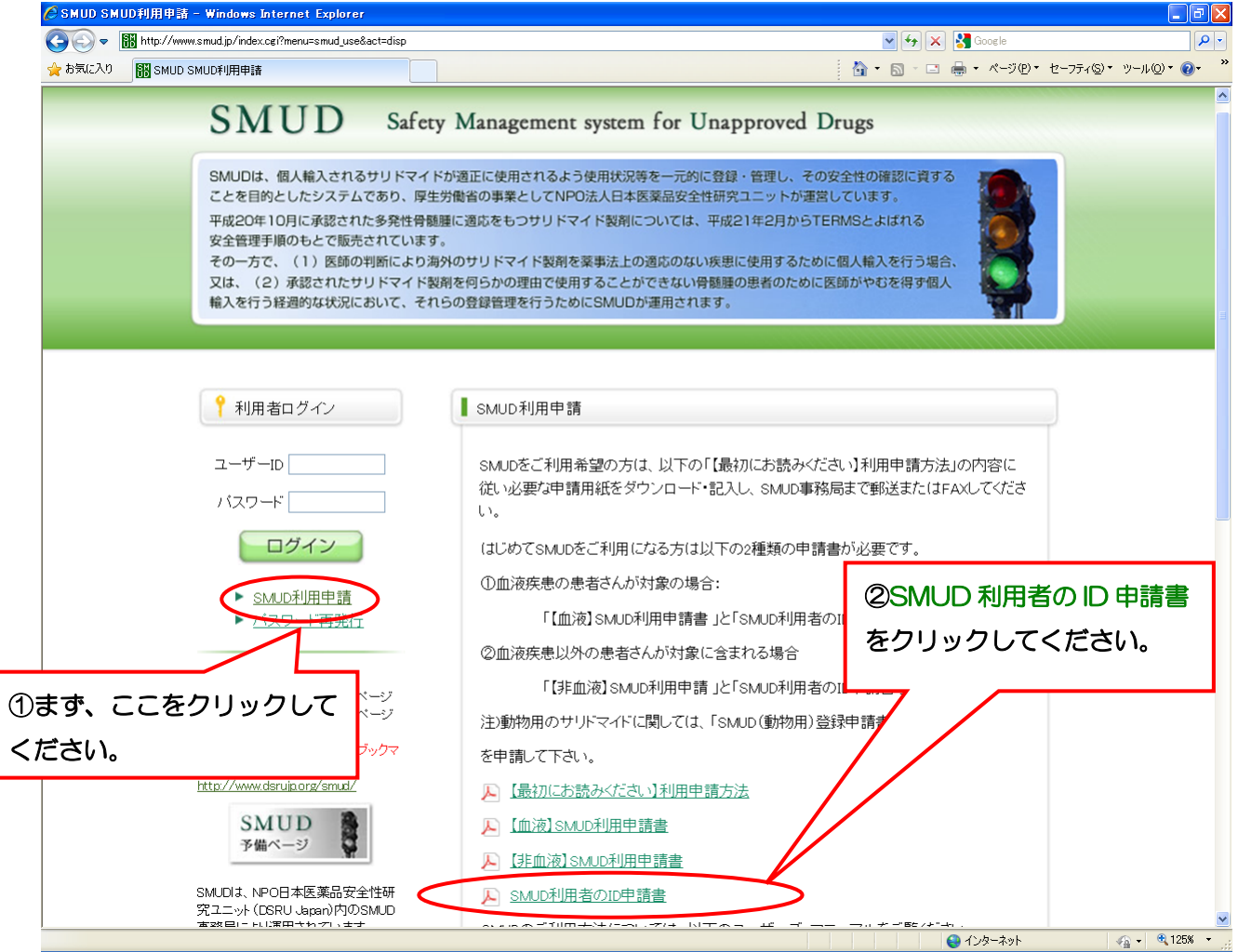

#### SMUD 利用者の ID 申請書記入例 FAX: 03-3256-9171 利用申請書は SMUD(血液)システムと SMUD(非血液)システム共通です。 同一の方が両システムを使用する場合にも、本利用申請書を1回だけご提出ください。 SMUD 利用者のID 申請書 NPO日本医薬品安全性研究ユニット (SMUD 事務局) 久保田潔 殿 SMUD の利用 ID を申請いたします。 申請年月日:2009年 9月 1日 申請者氏名: 「ヮヮォナ) 夕ナカ イチロウ 田中 姓: 須磨戸総合病院 医療機関名: お手数ですが、 確認用メールアドレスもご記入ください。 所属部署 (診療科): 1 次次  $= 113 - 0034$ 【仅湯】 住所: 4-5678 所属先電話番号:03~1234、5678 FAX 番号: 03~11 速絡先メールアドレス: Canaka ichiro @ Smud. iD : Tanaka i chiro 連絡先メールアドレス (確認用)  $\circledR$ Smud.jp والرابية ◎ SMUD 責任者の署名・捺印 たろ **E** SMUD 責任者: 一責任者申請をされる方についても、ここに責任者自身で署名 **マロしてください** その他の場合は、必ず責任者の方に署名・捺印していただし  $280 -$ 「ご希望の sMUD の利用 ID 名  $\overline{\circ}$ ご希望の ID 名を第3希望まで記載してください。 \*8文字以上のアルファベットの大文字と小文字の組み合わせとします(@や。なと いでください) \* Tanaka Ichiro 利用申請には、診療科の SMUD 責任者の Ichiro Tanaka 署名・捺印が必要となります。 Smud H Tanaka SMUD 責任者が利用者の ID 申請をする場合 — — — — — — — — — — —<br>本申請書を郵送または FAX して下さい。 も自身で署名・捺印してください。 車務局が た後、SMUD ID 及びパスワードを診療科の SMU MUD 事務局(日本医薬品安全性研究ユニット内) 〒113-0034 東京都文京区湯島 1-2-13-4F FAX:03-3256-9171 ご希望のユーザーID 名を 8 文字以上のアルファベットの大文字と小文字の組み合わせで第 3 希望まで記載してください。 ユーザーIDには@などの記号や数字は含めないでください。

#### 第1章 6ページ

# 1・4. 「SMUD 利用申請受付完了のおしらせ」

SMUD 事務局にて「【血液】SMUD 利用申請書」または「【非血液】SMUD 利用申請書」の受付 が終了すると、SMUD 事務局より診療科の SMUD 責任者宛にそれぞれピンク色(血液)または水色 (非血液)の「SMUD 利用申請受付完了のお知らせ」が郵便されます。

### SMUD 利用申請完了のお知らせ

### (ピンク色:血液用) (ピンク色:血液用)

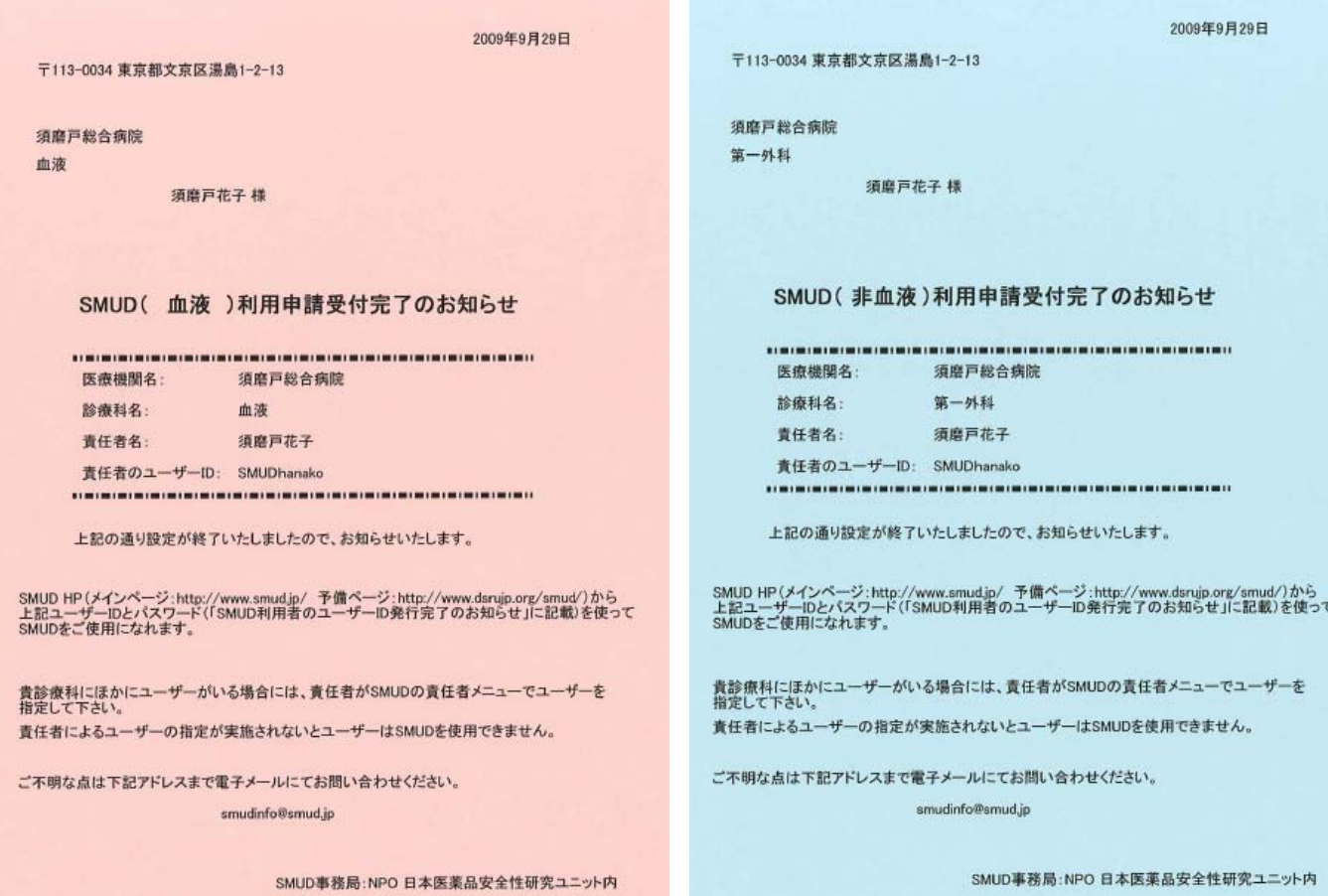

# 1・5. ユーザーID・パスワードの交付

SMUD 事務局にて「SMUD 利用者の ID 申請書」の受付が終了すると、SMUD 事務局より貴診療 科の SMUD 責任者宛に黄色の「SMUD 利用者のユーザーID 発行完了のお知らせ」が郵送されます。

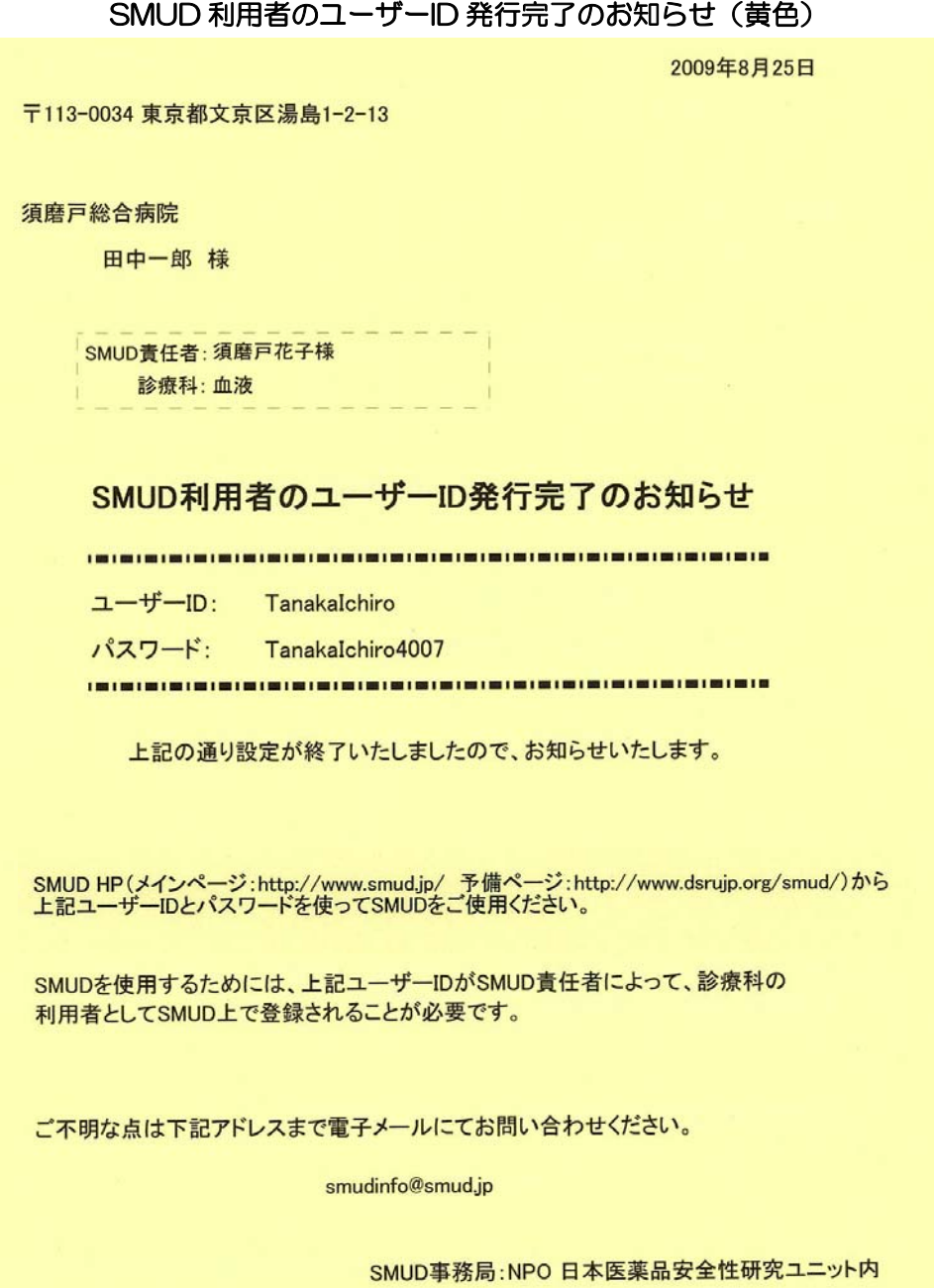

SMUD 責任者は、この「お知らせ」を利用者に手渡す前に、SMUD にその利用者を登録してくだ さい。登録方法については、第2章の『2・3-3.「利用者の登録」を行う』を参照して下さい。